### **Estimarea parametrilor statistici**

Sorana D. Bolboac ă

## Cuprins

- Estimatorul punctual şi intervalul de confidenţă sau încredere:
	- $\Box$ Distribuţia normală a datelor experimentale
	- $\Box$ Intervalul de încredere pentru medie
	- $\Box$ Intervalul de încredere pentru frecvenţă
- Testarea ipotezelor statistice:
	- $\Box$ Concepte şi practici generale

## Estimarea & Intervalele de încredere

- Distribuţia normală :
	- ▫Distribuţie Gaussin ă
	- Simetrică
	- $\Box$ Unimodală
	- Caracterizat ă de 2 parametrii:
		- $\bullet$ μ (media) & σ (deviaţia standard)
		- $\bullet$  $\cdot \pi$ ,  $e = constant$

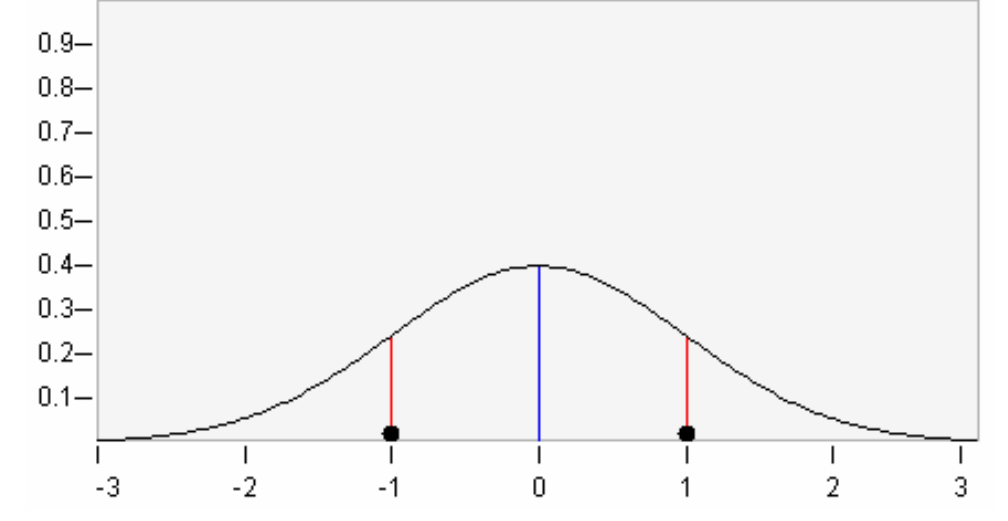

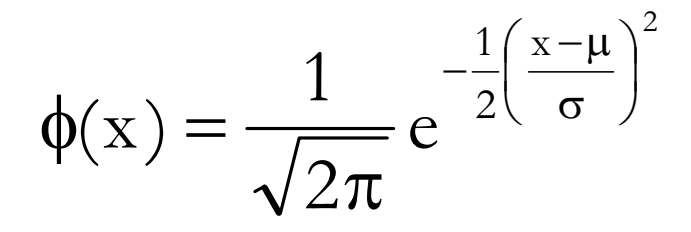

## Intervale de încredere

- Distribuţia normală: De ce o folosim?
	- ▫ Multe variabile biologice urmeaz ă o distribuţie normal ă
	- ▫ Distribuţia normală este bine înţeleas ă din punct de vedere matematic

#### • Estimarea punctuală

- O valoare a parametrului teoretic estimat
	- · m (media eşantionului) este un estimator punctual al mediei populaţiei ( μ )
- Este influenţat ă de fluctuaţiile de eşantionare
- Poate s ă fie foarte departe de valoarea real ă a parametrului estimat

## Intervalul de încredere - De ce?

- Se recomand ă ca estimarea unui parametru teoretic s ă se realizeze prin intermediul unui interval nu a unei singure valori
	- ▫Acest interval se numeşte interval de confidenţă
	- ▫ Parametrul estimat aparţine cu o probabilitate mare intervalului de confidenţă

## Definiție

- Un şir de valori al unui estimator de interes calculat astfel încât pentru o probabilitate de eroare aleasă să includă valorile adevărate ale variabilei.
- **P[valoarea critică inferioară < estimatorul < valoarea critică superioară] = 1-<sup>α</sup>**

 $\blacksquare$  unde α = nivelul de semnificație

- Intervalul definit de valorile critice va cuprinde estimatorul populației cu o probabilitate de  $1-\alpha$
- Se aplică în cazul variabilelor distribuite normal!

#### Intervale de încredere: Interpretare

- Dac ă 0 este conţinut în intervalul de încredere, diferenţa dintre cele dou ă estim ări (medii, proporţii, raţii, etc.) este zero
- Dac ă zero nu este conţinut în intervalul de încredere, diferenţ<sup>a</sup> dintre cei 2 estimatori punctuali nu este egală cu zero.
- •*http://www.biomedcentral.com/1746-6148/8/68*
- •*BMC Veterinary Research* 2012, **8**:68 doi:10.1186/1746-6148-8-68

#### **Results**

After optimising the cut-off values in order to avoid doubtful results without deteriorating the concordance between the results of the two tests, the I-ELISA appeared to be slightly more sensitive than CFT (Se  $_{I-ELISA}$ =0.917 [0.822; 0.992], 95% Credibility Interval (CrI) compared to Se  $_{\text{CFT}}$ =0.860 [0.740; 0.967], 95% CrI). However, CFT was slightly more specific than I-ELISA  $(Sp_{\text{CFT}}=0.988 [0.947; 1.0], 95\% \text{ CrI})$  compared to Sp  $_{I-ELISA}$  =0.952 [0.901; 1.0], 95% CrI).

#### Intervale de încredere: Interpretare

• Când aceeaşi procedură se repet ă pe mai multe <sup>e</sup>şantioane, intervalul de încredere (care va fi diferit pentru fiecare eşantion) va cuprinde in 95% din cazuri valoarea real ă a estimatorului punctual.

## Intervalul de încredere

#### • Se calculeaz ă în funcţie de:

- ▫Talia eşantionului sau a populaţiei
- ▫**Tipul de variabilă (calitativă SAU cantitativă)**
- Formula de calcul cuprinde 2 p ă rţ i
	- ▫ Un estimator al calităţii eşantionului pe baza c ăruia estimatorul populaţiei s-a calculat (eroarea standard)
		- Eroarea standard:
			- Cu cât *n* este mai mare cu atât eroarea standard este mai mică.
			- x Este întotdeauna mai mic ă decât deviaţia standard
	- ▫ Gradul de încredere (confidenţă) al intervalului specificat (scorul  $\mathsf{Z}_{\alpha}$ )
- Se poate calcula pentru orice estimator

#### Intervalul de încredere pentru medie

- Eroarea standard a mediei este egal ă cu deviația standard împărțită la radicalul volumului eşantionului
	- Dac ă deviaţia standard este mare, şansa de eroare în estimator este mare
	- Dac ă volumul eşantionului este mare, şansa erorii în estimator este mic ă.

$$
\left[\overline{X} - Z_{\alpha} \frac{s}{\sqrt{n}}, \overline{X} + Z_{\alpha} \frac{s}{\sqrt{n}}\right] \qquad \left[m - Z_{\alpha} \frac{s}{\sqrt{n}}, m + Z_{\alpha} \frac{s}{\sqrt{n}}\right]
$$

### Intervalul de încredere pentru medie

• Media glicemiei la un <sup>e</sup>şantion de 121 pacienţi este de 105 iar variaţia de 36. Care este intervalul de încredere al mediei glicemiei în populaţia din care s-a extras eşantionul cu un prag de semnificaţie <sup>α</sup>=0,05, considerând c ă glicemia este normal distribuit ă şi pentru acest prag  $Z = 1,96$ .

$$
\bullet \ \mathbf{n} = 121 \qquad \qquad \overline{\mathbf{X}} = 105
$$

$$
\bullet \; \mathbf{s}^2 = 36
$$

 $\bullet$ 

$$
\bullet \ \mathbf{s} = \mathbf{6}
$$

$$
\left[105 - 1,96 \frac{6}{\sqrt{121}}; 105 + 1,96 \frac{6}{\sqrt{121}}\right]
$$

- $[105 1.07, 105 + 1.07]$
- $[103.93 106.07]$
- [104-106]

### Compararea mediilor cu ajutorul intervalului

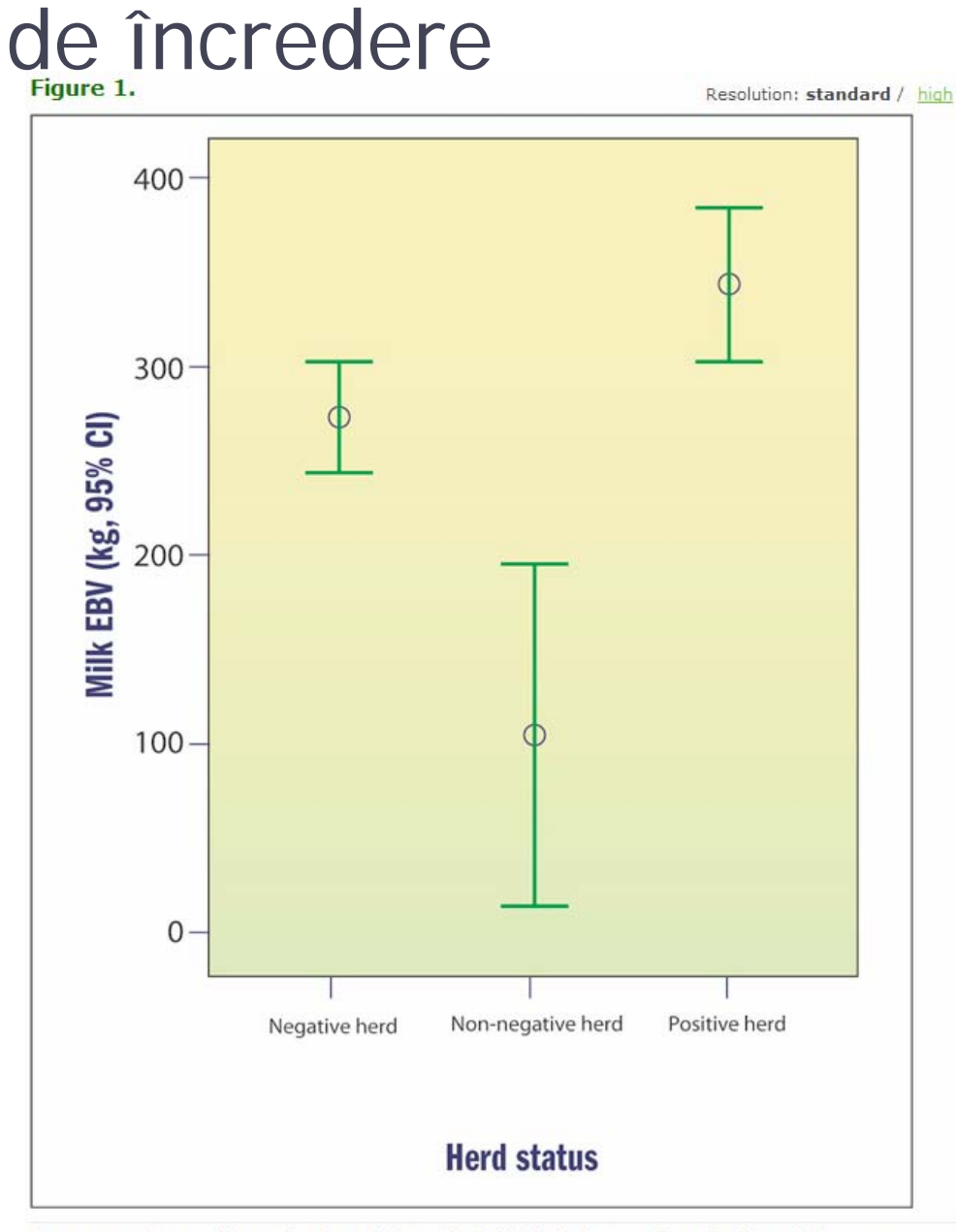

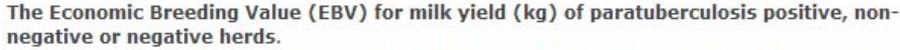

Hoogendam et al. Irish Veterinary Journal 2009 62(Suppl 4):265 doi:10.1186/2046-0481-62-4-265

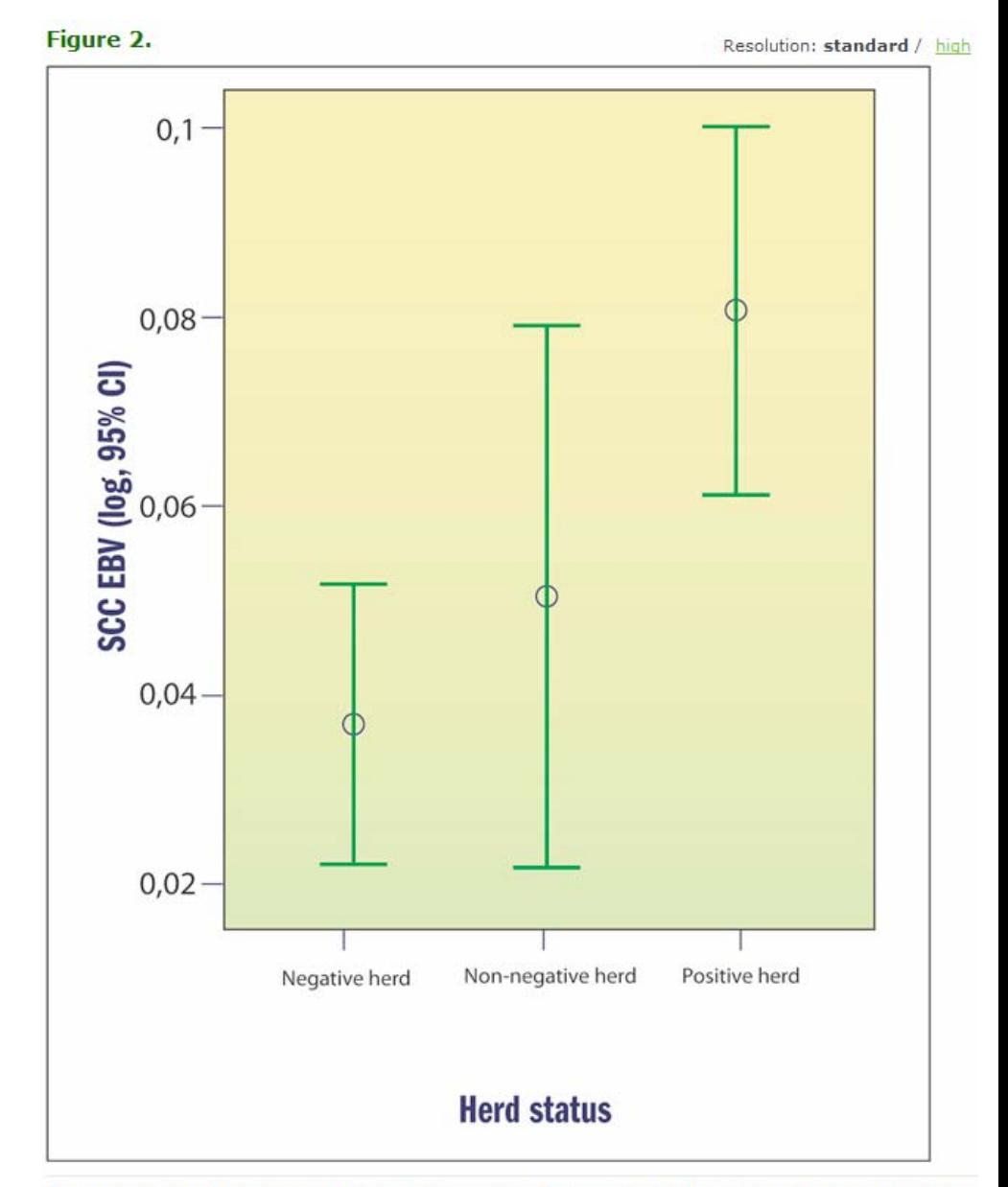

The Economic Breeding Value (EBV) for somatic cell count (SCC) of paratuberculosis positive, non-negative or negative herds.

Hoogendam et al. Irish Veterinary Journal 2009 62(Suppl 4):265 doi:10.1186/2046-0481-62-4-265

#### Intervalul de încredere pentru frecvențe

#### • Se calculeaz ă dacă:

▫ $n * f > 10$ , unde n = talia eşantionului, f = frecvența

$$
\left[f - Z_{\alpha} \sqrt{\frac{f(1-f)}{n}}; f + Z_{\alpha} \sqrt{\frac{f(1-f)}{n}}\right]
$$

#### Intervalul de încredere pentru frecvențe

- Suntem interesaţi în estimarea frecvenţei cancerului de sân la femeile între 50 şi 54 de ani care au antecedente familiale pozitive. Într-un studiu randomizat la care au participat 10000 de femei, s-a constatat că 400 dintre acestea au fost diagnosticate cu cancer de sân.
- $\bullet$  Care este intervalul de încredere de 95% asociat frecvenţei observate?

•  $f = 400/10000 = 0.04$ 

$$
\left[0,04-1,96\sqrt{\frac{0,04\cdot0,96}{10000}};0,04+1,96\sqrt{\frac{0,04\cdot0,96}{10000}}\right]
$$

- $[0,04-0,004; 0,04+0,004]$
- [0,036; 0,044]

$$
\left[f - Z_{\alpha} \sqrt{\frac{f(1-f)}{n}}; f + Z_{\alpha} \sqrt{\frac{f(1-f)}{n}}\right]
$$

## De reținut!

- Estimarea corectă a unui parametru statistic se face cu ajutorul intervalului de încredere.
- Intervalul de încredere depinde de volumul <sup>e</sup>şantionului şi de eroarea standard.
- Cu cât eroarea standard este mai mare cu atât intervalul de încredere este mai larg.
- Cu cât volumul eşantionului este mai mic cu atât intervalul de încredere este mai larg.

## **Testarea Ipotezelor Statistice**

#### **Obiective:**

- $\bullet$  Înţelegerea principiilor de testare a ipotezelor
- $\bullet$ Interpretarea testelor cu ajutorul valorii p
- y Cunoaşterea paşilor necesari pentru aplicarea unui test statistic

# Definitii

- **Test** statistic = metodă a deciziei medicale prin utilizarea datelor experimentale.
- Un rezultat se numeşte semnificativ statistic dacă este puţin probabil să apară datorită întâmplării
- Ipoteza statistică = asumpţie asupra parametrului populaţiei. Această asumpţie poate sau nu să fie adevărată.

# Definitii

- Ipoteza clinică = o idee explicativă care permite structurarea datelor cu privire la un pacient în <sup>a</sup>şa fel încât să ducă la o mai bună înţelegere a patologiei sau respectiv la o decizie medicală corectă.
	- [Lazare A. The Psychiatric Examination in the Walk-In Clinic: Hypothesis Generation and Hypothesis Testing. Archives of General Psychiatry 1976;33:96-102.]

# Definitii

#### • Ipoteza clinică:

- O propoziţie sau un set de propoziţii, prezentate ca explicație a apariției unui grup de fenomene; această explicaţie poate <sup>s</sup>ă fie o ipoteză de lucru sau o ipoteză foarte probabilă în lumina faptelor stabilite.
- O explicaţie posibilă a unei observaţii sau a unui fenomen sau o problemă care necesită investigaţii
- O asumpţie

# Testarea ipotezelor

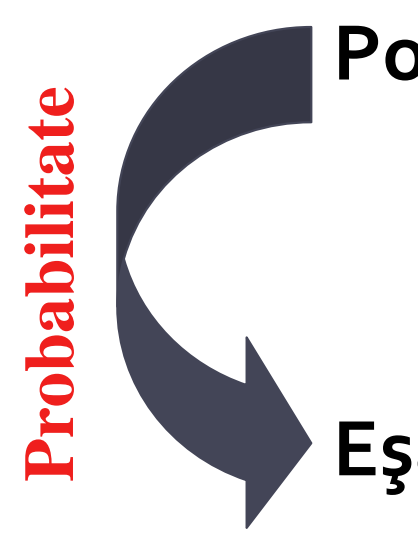

#### **Populația:**

Totalitatea indivizilor (ex. toț<sup>i</sup> studenții dintr‐un anumit an)

#### **<sup>E</sup>şantionul:**

Subset al populației

20

#### Statistica inferen ţial ă

- Realiz ăm un studiu pe un eşantion
- $\bullet$  Întrebarea cheie în statistica inferenţială este:
	- Ar putea ca întâmplarea singură<sup>s</sup> ă produc ă un eşantion ca al nostru?
- 2 interpret ări ale tiparelor în date:

Inferen ț a statistică separ ă

**Întâmplarea:**

**Fluctua ții datorate şansei**

**Erori sistematice+ Întâmplarea:**

**Diferen ț e adev ărate în popula ție**

**Erori în design ‐ul experimental**

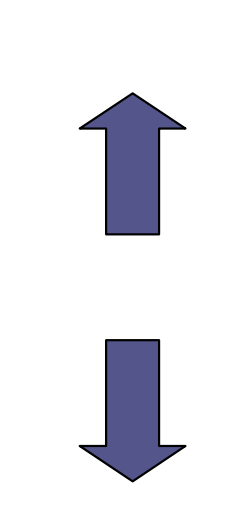

## Etape ale testării ipotezelor

- 1. Formulează ipoteza cu privire la un parametru necunoscut al populaţiei de interes.
- 2. Culege datele.
- 3. În asumpţia că ipoteza nulă este adevărată, care este probabilitatea de a obţine rezultate ca şi ale noastre? (aceasta este valoarea "p").
- 4. Dacă probabilitatea este mică (< 0,05) atunci respinge ipoteza nulă.

- Transpune problema de cercetat în termeni statistici
	- ▫**<u>¤ Ipoteza nulă (</u>ipoteza statistică care urmează a fi** testată): abreviată ca  $\rm{H}_{0}$ 
		- · "Nimic interesant nu se întâmplă "
	- ▫**Ipoteza alternativă (ipoteza care într-un anumit** sens contrazice ipoteza nulă): abreviată ca H<sub>a</sub>sau  $\mathbf{H}_{1}$ 
		- Ceea ce cercetătorul crede că se întâmplă
		- Poate să fie unilaterală sau bilaterală  $\alpha$  and  $\alpha$  and  $\alpha$  and  $\alpha$

• Ipotezele statistice se referă la parametrii populaţiei

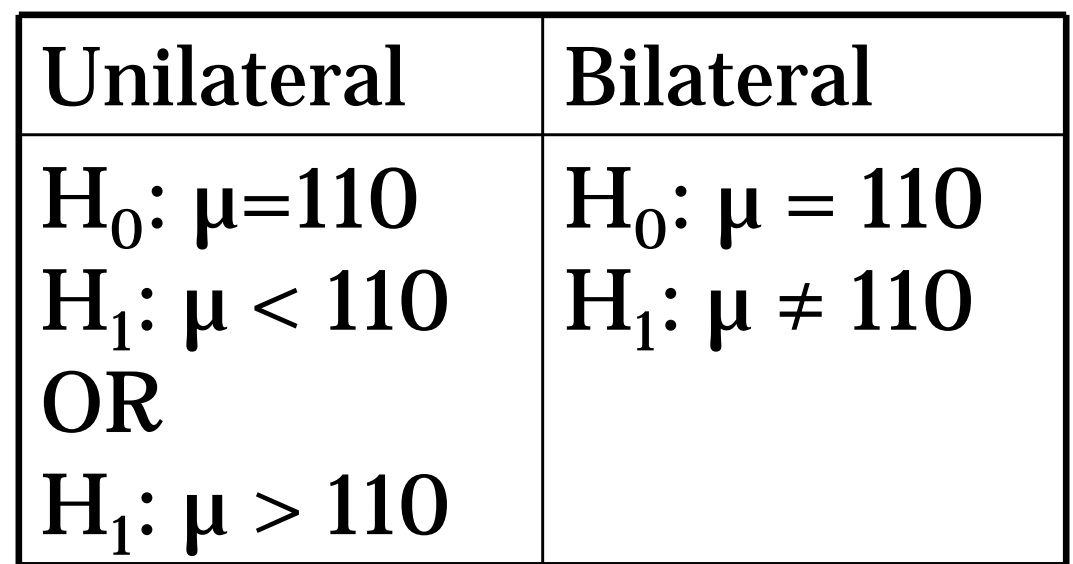

#### • Definiţi regiunea critic ă :

- $\Box$ Decideţi care valoare p ar fi "mai puţin probabilă "
- $\Box$ Aceast ă valoare prag se numeşte nivel de semnificaţie sau prag alfa
- $\Box$  Atunci când probabilitatea asociat ă parametrului eşantionului este mai mic ă decât aceast ă valoare prag se spune c ă rezultatul este semnificativ statistic
- Deobicei nivelul alfa are valoare de 0,05 sau 0,01
- Nivelul alfa (nivelul de semnificaţie) = probabilitatea erorii de tip I (probabilitatea de a respinge ipoteza nul ă în condiţiile în care  $\mathrm{H}_0$  este adevărată)
- Probabilitatea erorii de tip II este probabilitatea de a accepta ipoteza nulă în condiţiile în care ipoteza alternativ ă este adev ărat ă. Probabilitatea erorii de tip II se abreviaz ă cu β .

- Regiunea critic ă :
	- Dac ă valoarea parametrului statistic aparţine regiunii critice, ipoteza nulă  $\rm{H}_{0}$  va fi respinsă și va fi acceptată ipoteza alternativă  $\mathrm{H}_{\textup{l}}.$
	- Dac ă valoarea parametrului statistic nu aparţine regiunii critice, ipoteza nulă  $\rm{H}_{0}$  va fi acceptată.

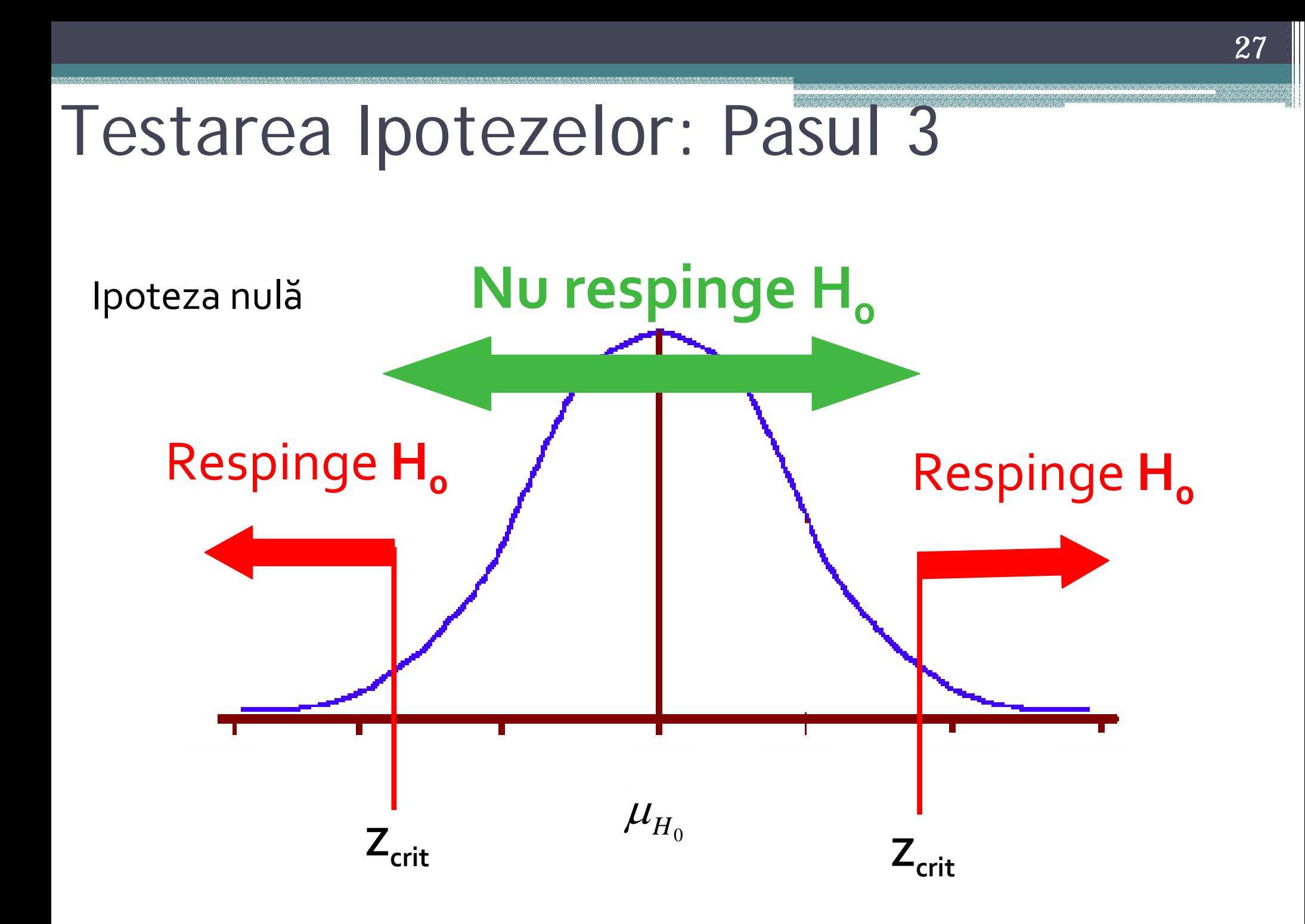

- Calculeaz ă parametrul testului
- Parametrul statistic al testului aplicat (ex.  $Z_{test}$ ,  $T_{test}$ , or  $F_{test}$ ) este informația care se va utiliza pentru a decide dac ă respingem sau nu ipoteza nulă.

## Testarea Ipotezelor: Pasul 5

#### • Concluzia statistic ă a testului:

▫ În principiu nu accept ăm niciodat ă ipoteza nul ă; ipoteza nul ă o respingem sau nu o respingem

## Testarea ipotezelor statistice

- 1. Scrieți ipotezele statistice  $(H_0 \sin H_1)$
- 2. Alegeţi nivelul de semnificaţie
- 3. Stabiliţi regiunea critic ă
- 4. Calculaţi statistica testului şi valoarea p asociat ă
- 5. Stabiliţi concluzia statistic ă a testului

## Testul unilateral sau bilateral

• Testul unilateral se foloseşte când: 1. Modific ările în direcţia opus ă este lipsit ă de sens 2. Modific ările în direcţia opus ă nu este de interes 3. Nici o teorie nu prezice schimbarea în direcţia opus ă

- Prin convenţie în ştiinţele sociale şi medicale se foloseşte testul bilateral
- De ce? Testul este mai conservativ.

## Testul bilateral

- $\bullet$  H<sub>1</sub>/H<sub>a</sub>
	- ▫ Diferit de – poate fi fie mai mic fie mai mare
		- $\bigcirc$  $\cdot$  H<sub>1</sub>/H<sub>a</sub>:  $\mu \neq \mu_{\text{HO}}$
- $\bullet$   $\alpha$  se împarte egal în cele două regiuni critice

## Testul bilateral

#### $H_0: \mu = 100$ *H*<sub>1</sub>:  $\mu \neq 100$

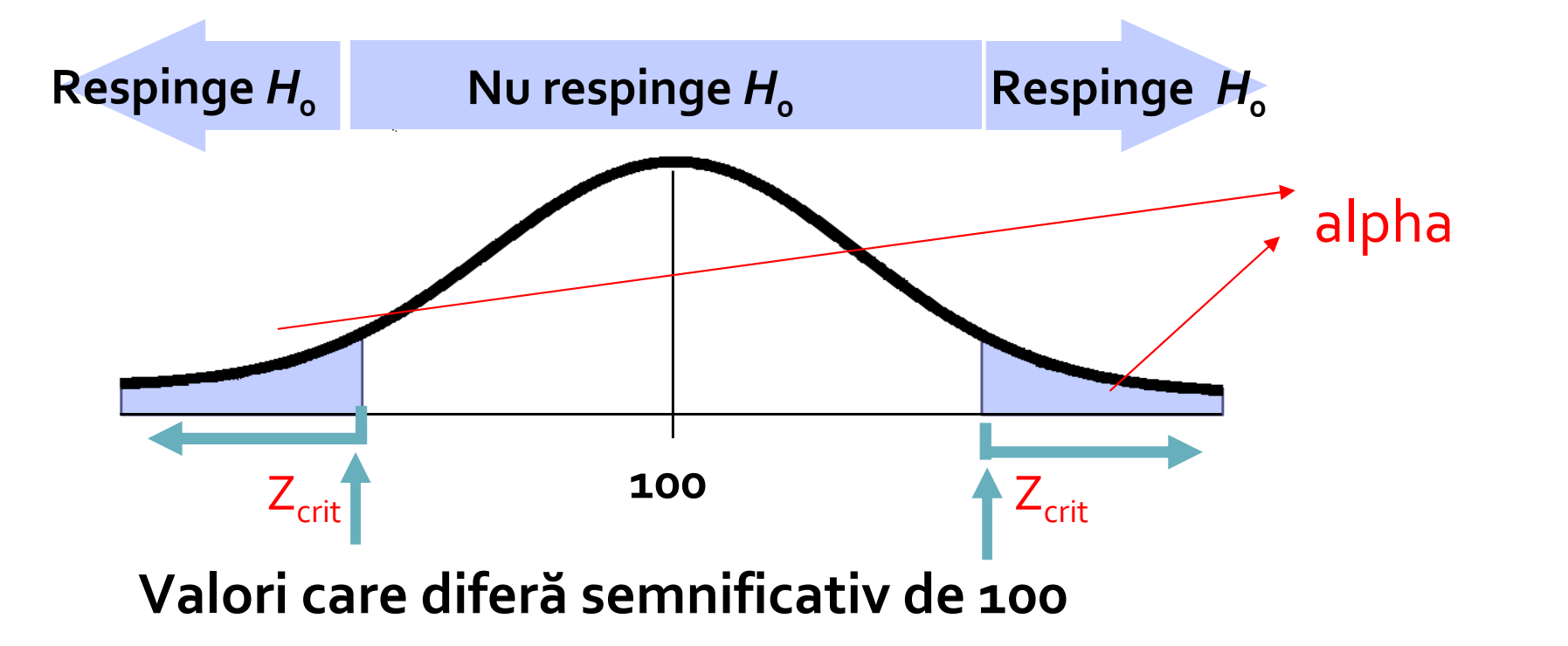

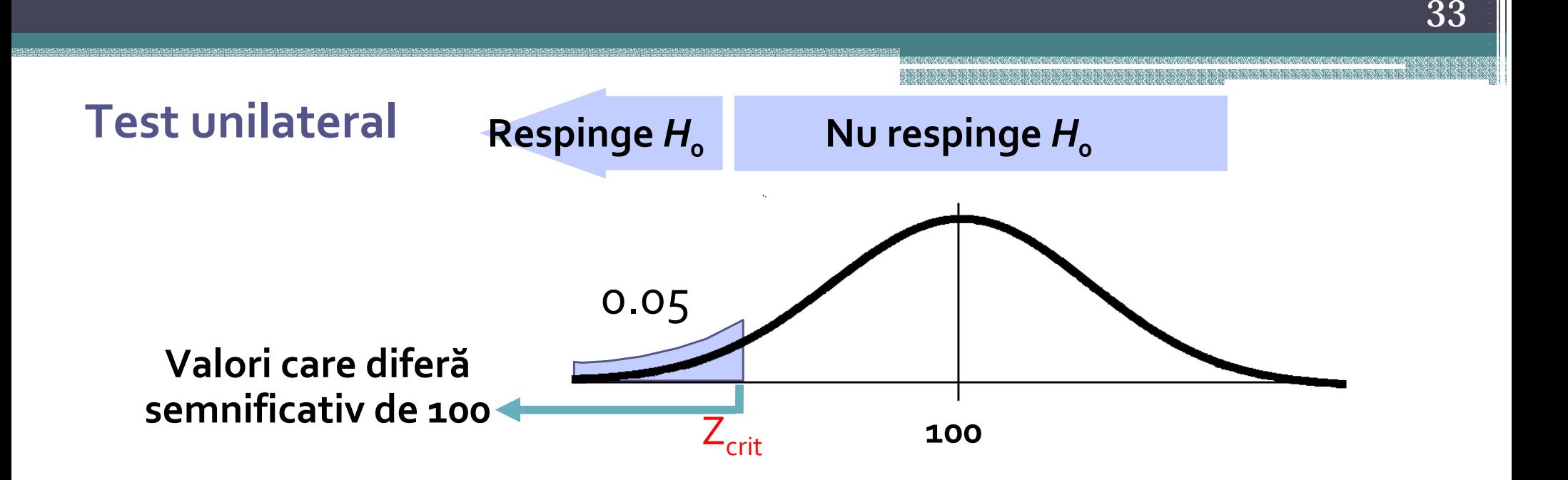

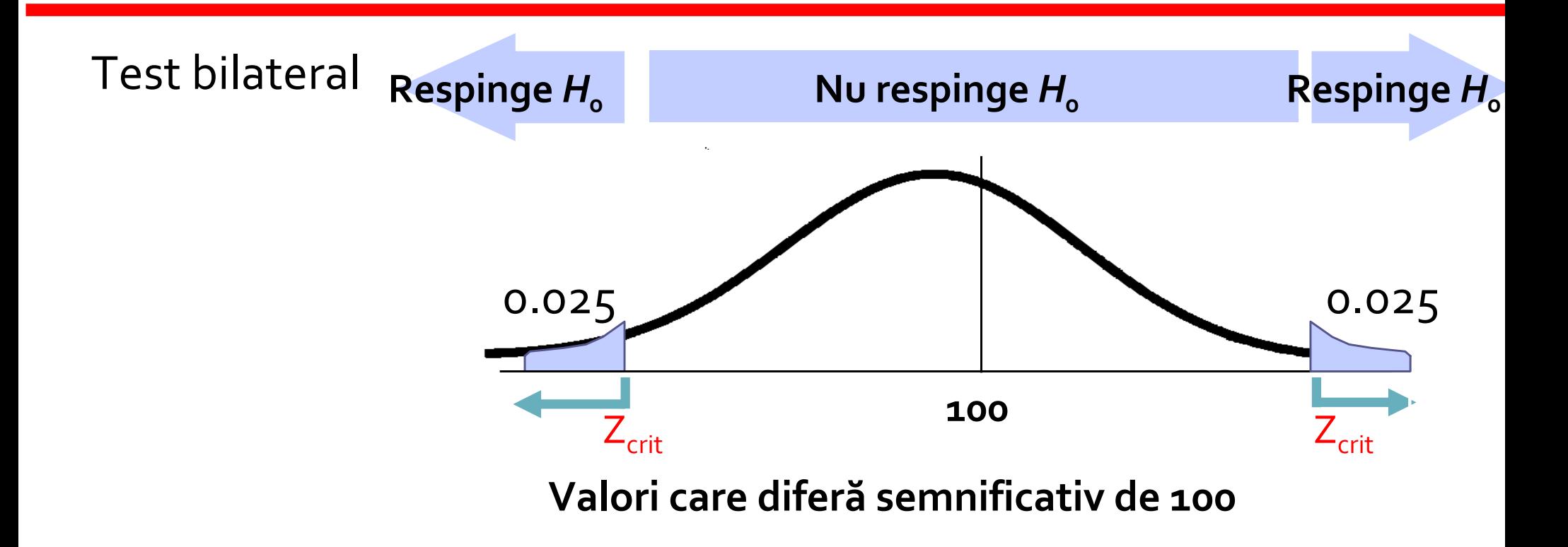

#### Diferen ța între valoarea p și intervalul de confidenţă

- Valoarea p m ăsoară puterea evidenţei împotriva ipotezei nule.
- P este probabilitatea de a obţine un rezultat extrem dac ă ipoteza nul ă este adev ărat ă .
- Permite compararea mai multor studii.
- Valoarea p m ăsoară semnificaţia statistic ă
- Intervalul de confidenţă oferă un interval de valori care permite interpretarea clinic ă<sup>a</sup> rezultatelor

## Example

- $\bullet$ *http://www.biomedcentral.com/1746-6148/8/127*
- $\bullet$ *BMC Veterinary Research* 2012, **8**:127 doi:10.1186/1746-6148-8-127

#### **Background**

Enzyme treatment is the mainstay for management of exocrine pancreatic insufficiency (EPI) in dogs. 'Enteric-coated' preparations have been developed to protect the enzyme from degradation in the stomach, but their efficacy has not been critically evaluated. The hypothesis of the current study was that enteric coating would have no effect on the efficacy of pancreatic enzyme treatment for dogs with EPI.

Thirty-eight client-owned dogs with naturally occurring EPI were included in this multicentre, blinded, randomised controlled trial. Dogs received either an enteric-coated enzyme preparation (test treatment) or an identical preparation without the enteric coating (control treatment) over a period of 56 days.

## Example

- $\bullet$ *http://www.biomedcentral.com/1746-6148/8/127*
- $\bullet$ *BMC Veterinary Research* 2012, **8**:127 doi:10.1186/1746-6148-8-127

#### Results

There were no significant differences in either signalment or cobalamin status (where cobalamin deficient or not) between the dogs on the test and control treatments. Body weight and body condition score increased in both groups during the trial ( $P < 0.001$ ) but the magnitude of increase was greater for the test treatment compared with the control treatment ( $P < 0.001$ ). By day 56, mean body weight increase was 17% (95% confidence interval 11-23%) in the test treatment group and 9% (95% confidence interval 4-15%) in the control treatment group. The dose of enzyme required increased over time ( $P < 0.001$ ) but there was no significant difference between treatments at any time point ( $P=0.225$ ). Clinical disease severity score decreased over time for both groups (P=0.011) and no difference was noted between groups (P=0.869). No significant adverse effects were reported, for either treatment, for the duration of the trial.

## Example

- $\bullet$ *http://www.biomedcentral.com/1746-6148/8/68*
- $\bullet$ *BMC Veterinary Research* 2012, **8**:68 doi:10.1186/1746-6148-8-68

#### **Results**

After optimising the cut-off values in order to avoid doubtful results without deteriorating the concordance between the results of the two tests, the I-ELISA appeared to be slightly more sensitive than CFT (Se <sub>I-ELISA</sub>=0.917 [0.822; 0.992], 95% Credibility Interval (CrI) compared to Se  $_{\rm CFT}{\,=\,}0.860$  [0.740; 0.967], 95% CrI). However, CFT was slightly more specific than I-ELISA  $(Sp_{\text{CFT}}=0.988~[0.947; 1.0], 95\% \text{ CrI})$  compared to Sp  $_{\text{I-ELISA}}$  =0.952 [0.901; 1.0], 95% CrI).

The tests were then associated with two different interpretation schemes. The series association increased the specificity of screening and could be used for pre-movement testing in rams from uninfected flocks. The parallel association increased sequence sensitivity, thus appearing more suitable for eradicating the disease in infected flocks.

#### Calcularea volumului e şantionului Puterea testului

Care este volumul de eşantion de care am nevoie? Din punct de vedere statistic, cu cât e mai mare cu atât e mai bine!!!

## Definiţii

#### • Semnificaţia clinică – Relevanţa clinică

▫ Estimarea volumului minim se calculează pentru a permite valorificarea rezultatelor obţinute pe eşantion asupra populaţiei din care se extrage eşantionul. 2 parametri sunt de interes: care este diferenţa relevantă clinic şi care este eroarea acceptată

#### • Puterea unui studiu

- Analiza puterii studiului se aplică pentru a identifica care este eşantionul minim pe care trebuie să-l cercetăm pentru un anumit nivel de confidenţă şi un anumit efect aşteptat.
- ▫ $\blacksquare$  Simbol: 1-β, unde β = probabilitatea de a accepta în mod fals ipoteza nulă

## Alegerea volumului e şantionului

#### • Experienţa:

- Date disponibile sau convenabil a fi colectate
- $\overline{\phantom{a}}$  Volum de eşantion mic  $\rightarrow$  $\rightarrow$  intervale de încredere largi şi riscuri mari de eroare în testarea ipotezelor statistice.
- Studiu pilot → rezultatele obținute pe studiu pilot stau la baza calcul ării volumului e şantionului
- Se impune puterea dorit ă a studiului şi plecând de la aceast ă informaţie se calculeaz ă volumul <sup>e</sup>şantionului
- Empiric (tabele) **400 and 2012**

#### Estimarea volumului e şantionului

- Nivelul de semnificație ( $\alpha$  = probabilitatea de a accepta în mod eronat ipoteza alternativ ă: α = 5%
- Puterea studiului =  $80\%$  ( $\beta = 20\%)$
- Relevanța clinică (d sau δ)
- Ipoteza statistic ă unilaterală sau bilaterală :
	- ▫**Test bilateral:**  $z_{5\%} = 1.96$
	- $\Box$  $\blacksquare$  Test unilateral:  $z_{5\%} = 1.645$

### Estimarea volumului e şantionului în testarea mediilor (normal distribuite)

- $H_0: m_s = \mu$  vs.  $H_1: m_s \neq \mu$
- $\alpha = 5\%$
- $\cdot \beta = 20\%$  $\rightarrow$  Puterea =  $80\%$
- Valoarea critică test bilateral:  $z_{1-5\%} = 1.960$

$$
\bullet\ z_{1-\beta}=0.842
$$

$$
n = \frac{(z_{1-\alpha} - z_{1-\beta})^2 \sigma^2}{(m_s - \mu)^2}
$$

Estimarea volumului e şantionului pentru diferen ţ<sup>a</sup> dintre dou ă medii (distribu ţie normal ă )

- $H_0: m_1 = m_2$  vs.  $H_1: m_1 \neq m_2$
- $\alpha = 5\%$
- $\cdot \beta = 20\%$  $\rightarrow$  Puterea =  $80\%$

$$
n_1 = n_2 = \frac{\left(z_{1-\frac{\alpha}{2}} + z_{1-\beta}\right)^2(\sigma_1^2 + \sigma_2^2)}{d^2}
$$

Estimarea volumului e şantionului pentru diferen ţ<sup>a</sup> dintre dou ă medii (distribu ţie normal ă )

- Compararea a doi genunchi artificiali: mobilitate (m ăsurat ă în grade)
- Ipoteza statistice:  $H_0: m_1 = m_2$  vs.  $H_1: m_1 \neq m_2$ 
	- $\textdegree$  Primul: m<sub>1</sub> = 112<sup>o</sup> cu s<sub>1</sub> = 13<sup>o</sup>
	- $\alpha$  Al doilea:  $m_1 = 118$ <sup>o</sup> cu s<sub>1</sub> = 11<sup>o</sup>
- Dacă dorim să realizăm un trial clinic randomizat prospectiv pentru a decide dac ă 6º e semnificativ statistic, care este num ărul minim de pacienţi care trebuie inclu şi în studiu.
- $d = 112^{\circ} 118^{\circ} = -6^{\circ}$

•

• 
$$
s_1^2 = 13^2 = 169
$$
;  $s_2^2 = 11^2 = 121$ 

$$
z_{1\text{-}2.5\%} = 1.95; z_{1\text{-}0} = 0.842
$$
  

$$
n_1 = n_2 = \frac{(1.95 + 0.842)^2 (169 + 121)}{2} = 63.16
$$

#### Calcularea volumul e şantionului …

- S ă presupunem c ă dorim s ă comparăm un set de citiri INR (International Normalized Ratio) de la o clinic ă cu un set de citiri de la un anumit laborator (datele nu sunt perechi). Dorim s ă comparăm cele dou ă eşantioane printr-un test bilateral, considerând c ă o diferenţă de  $0.25$  este semnificativă clinic. Realizăm testarea pentru  $\alpha$  $= 0.05$  și puterea = 0.90. Știm că  $\sigma_{\rm clinic}$  = 0.54 INR și  $\sigma_{\rm lab}$ = 0.63. De câte citiri am nevoie pentru fiecare grup?
- $n_1 = n_2 = (1.96+1.28)^2 \times (0.54^2+0.63^2)/(0.25^2) = 115.6$
- → Pentru a realiza studiul trebuie să citesc minim 116 citiri INR cumulând 232 citiri. <sup>45</sup>

Estimarea volumului e şanstionului pentru medii (date nedistribuite normal)

• Alegem valoarea k (diferența pe care dorim să o identific ăm între eşantion şi populaţie – alegere bazat ă pe observaţia clinic ă) în condiţiile în care a priori cunoaştem deviaţia standard

$$
n = \frac{\sigma^2}{\alpha \cdot k^2}
$$

#### Estimarea volumului e şantionului pentru medii (date nedistribuite normal)

- Dorim s ă ştim care este volumul minim de eşantion necesar pentru a identifica o diferenţă a mediei presiunii intraocupare (IOP - mmHg) la pacienţii trataţi cu un nou medicament comparativ cu cei care nu au primit acest tratament. Deviaţia standard este egal ă cu 4 mmHg. Dorim s ă identific ăm o medie a presiunii intraoculare cu 2 mm Hg mai mic ă la cei care au primit noul tratament; ne asum ăm un risc de a greşi de 5%.
	- $\sigma = 4$  mmHg
	- $\alpha = 0.05$
	- $\textbf{a} \cdot \textbf{k} = 2 \text{ mmHg}$
	- $\ln n = (4^2)/(0.05^*2^2) = 80$

#### Estimarea volumului e şantionului: No objective Prior Data

- Nu avem nici date şi nici experienţă cu fenomenul pe care dorim s ă îl studiem
	- ▫ Din experienţa anterioară, estimaţi care e valoarea minim ă şi maxim ă a variabilei de interes
	- ▫ Identificaţi diferenţa ca m± 2\*SD (sub asumpţia c ă datele sunt normal distribuite)
	- ▫Estimaţi valoarea deviaţiei standard ca

$$
\bullet \ \sigma = 0.25^*(X_{MAX} - X_{MIN})
$$

$$
n = \frac{(z_{1-\alpha} - z_{1-\beta})^2 \sigma^2}{(m_s - \mu)^2}
$$

#### Estimarea volumului eșantionului: No objective Prior Data

#### *Eficacitatea unui remediu naturist în tratarea răcelii*

- Soţia unui medic internist îşi trata de 3 ani răcelile cu un remediu naturist susţinând c ă acest remediu reduce num ărul de zile cu simptomatologie. Experienţa ei a fost de minim 8 zile şi maxim 15 zile. Soţul a decis s ă realizeze un studiu prospectiv randomizat şi dublu orb pentru a evalua eficacitatea acestui remediu naturist. Câţi pacienţi trebuie s ă includ ă în studiu? Medicul a considerat c ă reducerea cu 1 zi ar fi relevant ă clinic şi a decis s ă fac ă studiul la un nivel de semnificaţie de 5% şi o putere de 80%.
- Test unilateral:  $z_{1-\alpha} = 1.645$  și  $z_{1-\beta} = 0.85$ 
	- Deviația standard estimată;  $\sigma = 0.25^*(15-8) = 1.75$
	- $n = ((1.645+0.85)^2 * 1.75^2)/(1^2) = 18.91 \rightarrow minim 19 pacingi$ în fiecare grup (experimental şi placebo) <sup>49</sup>

### Estimarea volumului e şantionului pentru propor ţii

#### • **O propor ţie:**

- ▫ Testarea în cazul în care se cunoaşte proporţia teoretic ă
	- x Proporţia central ă (nu e în vecin ătatea lui 0 sau 1): distribuție binomială
	- · Proporția extremă (în vecinătatea lui 0 sau 1): distribuție Poisson
	- π = proporția teoretică
	- p = proporția dorită

$$
n = \left[\frac{z_{1-\alpha/2}\sqrt{\pi(1-\pi)} + z_{1-\beta}\sqrt{p(1-p)}}{p-\pi}\right]^2 \qquad n = \left[\frac{z_{1-\alpha/2}\sqrt{\pi} + z_{1-\beta}\sqrt{p}}{p-\pi}\right]^2
$$

### Estimarea volumului e şantionului pentru propor ţii

- Dorim s ă comparăm rata rezultatelor pozitive (30%) obţinute la biopsia unui eşantion de 10 pacienţi cu valoarea teoretic ă (cunoscut ă a fi egal ă cu 25%).
- Sunt 10 pacienți suficienți?  $\alpha = 0.05$  și  $\beta = 80\%$ .
- $•\pi=0.25$
- $p = 0.30$
- Valori critice test unilateral:  $z_{1-\alpha} = 1.645$  și  $z_{1-\beta} = 0.85$
- $\bullet$ •  $n = ((1.645\sqrt{(0.025*0.075)}+0.84\sqrt{0.30*0.70})/0.05)^2$  ~ 482
- $\bullet$   $\longrightarrow$  $\rightarrow$  cel puțin 482 biopsii sunt necesare

### Estimarea volumului e şantionului pentru propor ţii

#### • **2 propor ţii**

- Asumpţia distribuţiei normale
- $\textcolor{black}{\bullet}$  Proporțiile celor 2 eșantioane:  $\bm{{\mathsf{p}}}_1$  and  $\bm{{\mathsf{p}}}_2$
- $\textdegree$  Media proporțiilor:  $\text{p}_\text{m} = (\text{p}_1 + \text{p}_2)/2$
- $\texttt{D}$  Dacă p $_{\text{m}}$  este centrală (nu e în vecinătatea lui 0 sau 1):

$$
n_1 = n_2 = \left[\frac{z_{1-\alpha/2}\sqrt{2p_m(1-p_m)} + z_{1-\beta}\sqrt{p_1(1-p_1) + p_2(1-p_2)}}{p_1 - p_2}\right]^2
$$
  
Doeð n. esta extnomě (în xeejnětataa lui O.

■ Dacă p<sub>m</sub> este extremă (în vecinătatea lui 0 sau 1):  

$$
n_1 = n_2 = \left[ \frac{(z_{1-\alpha/2} + z_{1-\beta})\sqrt{p_1 + p_2}}{p_1 - p_2} \right]^2
$$

### Estimarea volumului e şantionului pentru 2 propor ţii

- Un medic psihiatru doreşte s ă vad ă dac ă proporţia oamenilor care au o anumit ă tulburare de personalitate este aceeaşi la cei care săvârşesc crime violente ( $\mathbf{p}_1$ ) și la cei care săvârșesc crime ne-violente (p $_{\rm 2}$ ). Prin studiul restospectiv al fişelor propriilor pacienți a identificat că p $_{1}$  = 0.06 și p $_{2}$  = 0.02. De câți pacienți este nevoie pentru a identifica o diferenţă de 0.04, în cazul aplicării unui test bilateral pentru  $\alpha$  = 0.05 ( $z_{1-\alpha}^{} = 1.96$ ) și puterea de 0.08 ( $\rm z_{1-\beta} = 0.84$ )?
	- $p_{\rm m} = (0.06{+}0.02)/2 = 0.04$
	- □  $n_1 = n_2 = \{[(1.96+0.84)*\sqrt{(0.06+0.04)}]/0.05\}^2$
	- $n_1 = n_2 = 392$
	- $\texttt{I}^{\texttt{I}} \rightarrow$  minim 392 pacienți în fiecare grup

#### Factori care influenţează volumul eşantionului

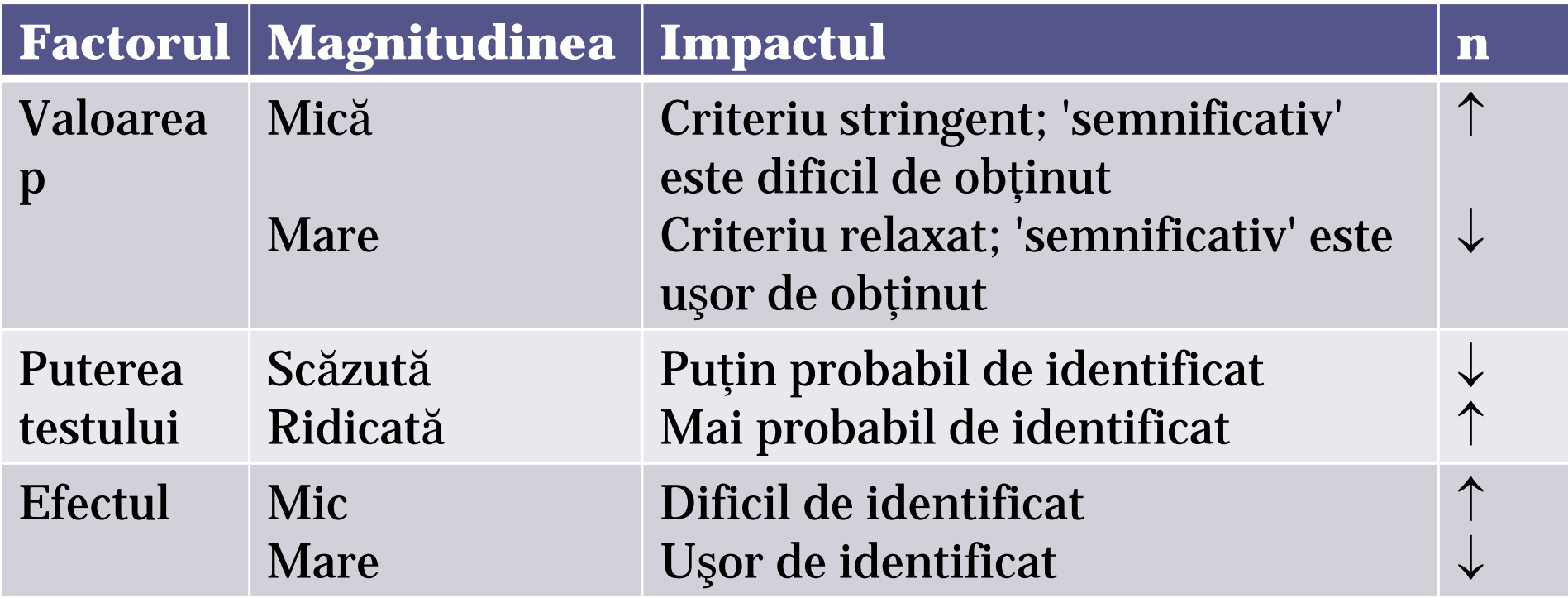

#### • http://ccforum.com/content/6/4/335

## Puterea testului

- Probabilitatea de a respinge ipoteza nul ă atunci când aceasta este fals ă (probabilitatea de a nu comite erori de tipul II, sau probabilitatea de a lua o decizie fals negativ ă )
- Cu cât puterea e mai mare cu atât şansa erorii de tip II este mai mic ă.
- Probabilitatea erorii de tip II referă rata falşilor negativi (abreviat ă cu β).
- Puterea este egală cu 1 β, și este de asemenea cunoscut ă ca şi senzitivitatea testului.

## Puterea unui test

- Factori care influenţeaz ă puterea testului:
	- ▫ Semnificaţia statistic ă
		- $\cdot$  0.05 (5%, 1 la 20)
		- $\cdot$  0.01 (1%, 1 la 100)
		- $\cdot$  0.001 (0.1%, 1 la 1000).
	- ▫ Magnitudinea efectului de interes în populaţie
		- x Diferenţa între medii/proporţii
	- ▫ Volumul eşantionului utilizat pentru identificarea efectului

## De reținut!

- Asumpţia distribuţiei normale poate fi testată
- Normalitatea este necesară atât în sumarizarea datelor cât şi în aplicarea testelor statistice (ex. media şi deviaţia standard sau eroarea standard, compararea mediilor, coeficientul de corelaţie Pearson, regresia liniară, etc.)
- Volumul minim al eşantionului necesar poate fi calculat pe baza unor cunoştinţe anterioare sau a unor asumpţii.